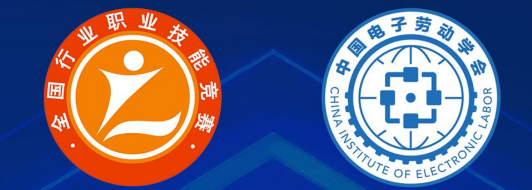

### 2022年全国行业职业技能竞赛 第三届全国信息产业新技术职业技能竞赛 "创想杯"增材制造(3D打印)设备操作员竞赛

# 原创作品初选

## 作品上传、投票指南

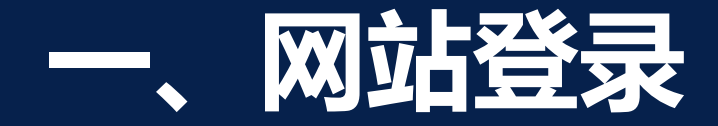

#### 登录网址: http://c5yun.chinajxedu.com/

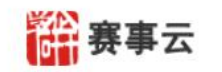

大赛 知识 应用 登录1注册

2022 年全国行业职业技能竞赛 - 第三届全国信息产业新技术职业技能竞赛 " 创想杯"增材制造(3D 打印)设备操作员竞赛

主办单位: 中国电子劳动学会 中国就业培训技术指导中心 中国国防邮电工会全国委!

**THE THE** 

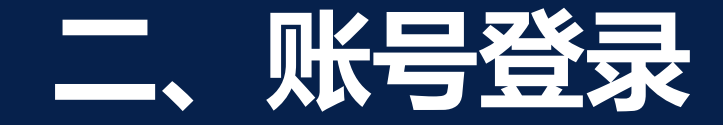

#### **登录方式:** 参赛队以报名参赛时填写的手机号为账号进行登录。 可通过手机号发送验证码找回密码。

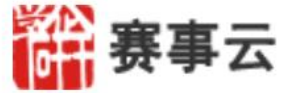

欢迎登录赛务云 移动互联 用户名/手机号  $\circ$ 多应用接入 云计算 大赛报名 请输入登录密码 Ą <u>an </u> 竞赛培训 登录 在线审核 互联网+ 请先注册或登录后进行报名 表彰管理 忘记密码? | 注册新账号 大赛报名 赛事管理

没有账号? 注册

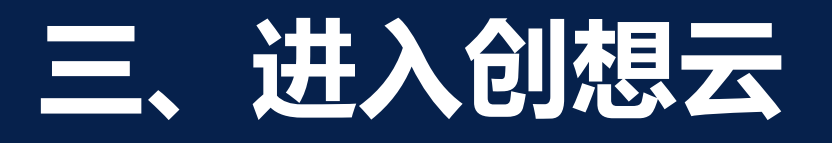

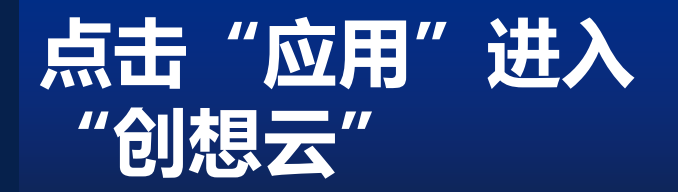

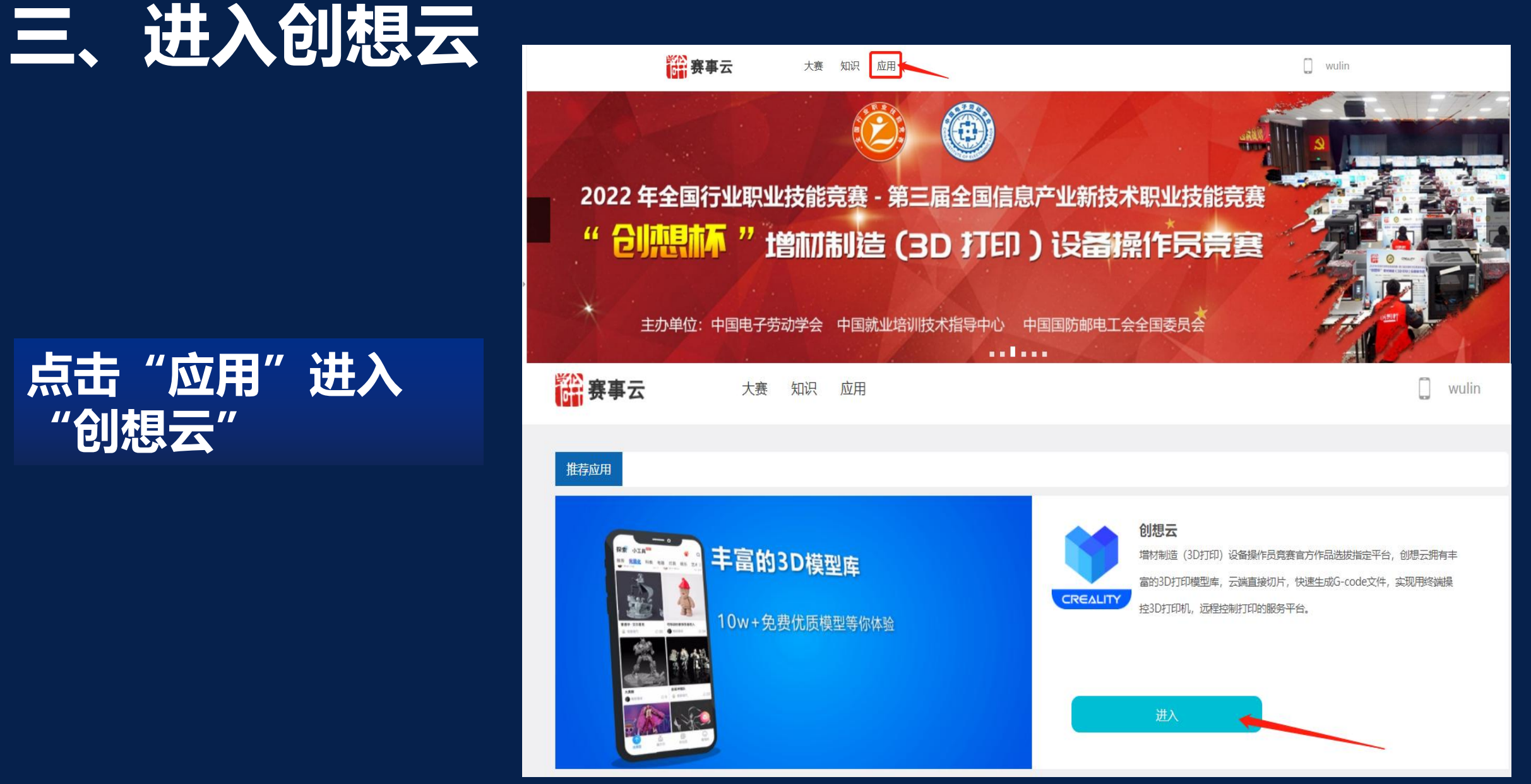

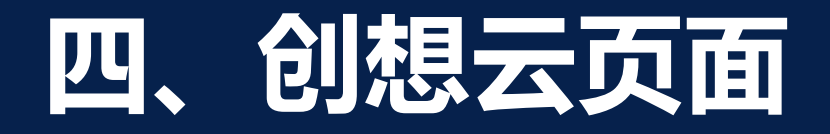

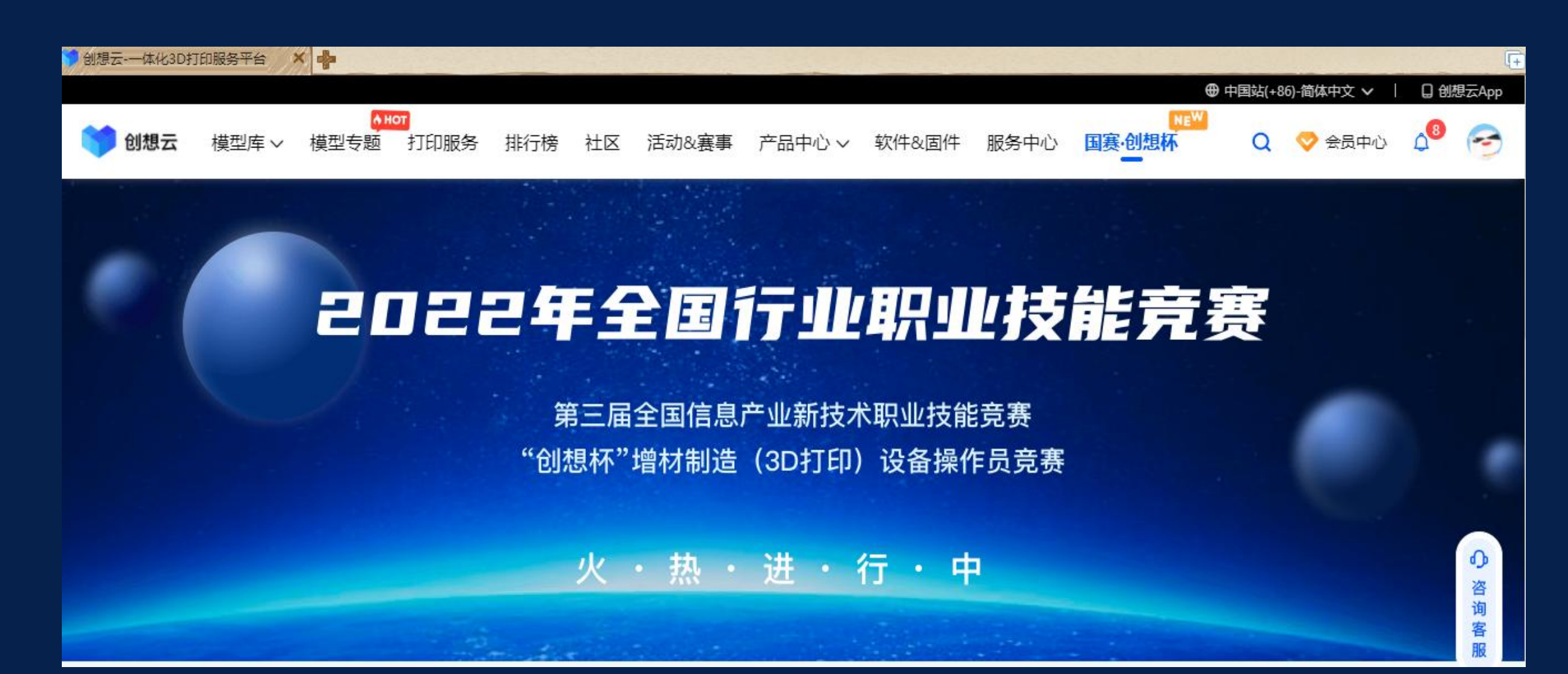

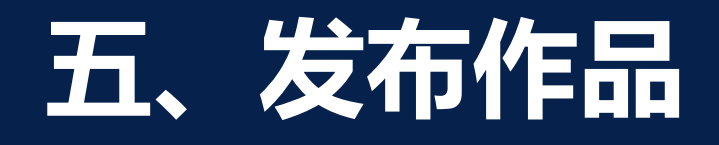

**发布作品:** 点击按钮【发布作品】,参赛选手进行 作品提交(注意:所有参赛选手不要重 复上传原创作品,作品一经发布,无法 进行修改,发布前仔细检查)。注:如 遇到不能上传原创作品时,请检查账号 中的身份证号。

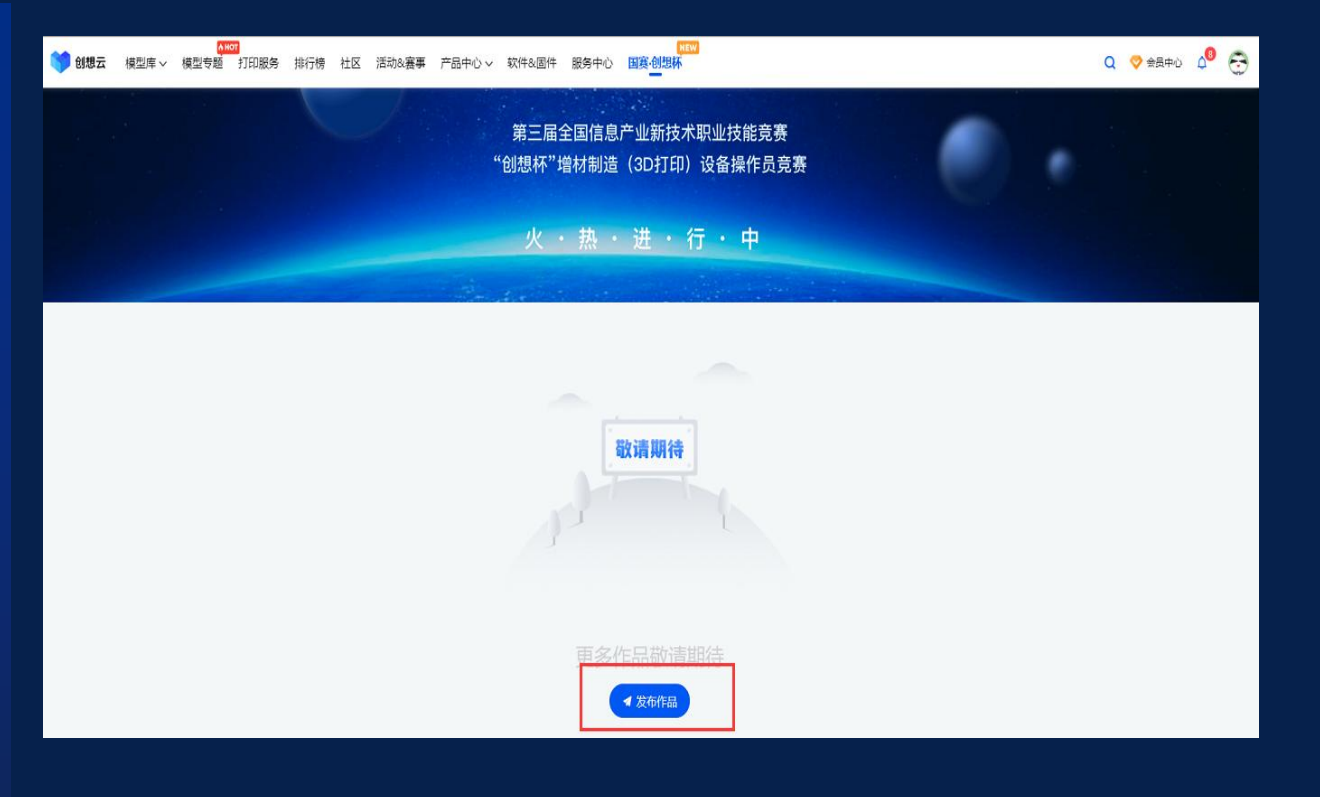

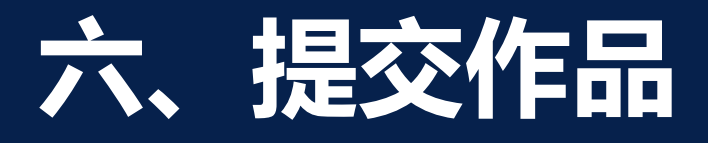

仔细阅读《原创作品提交须 作品提交页面。

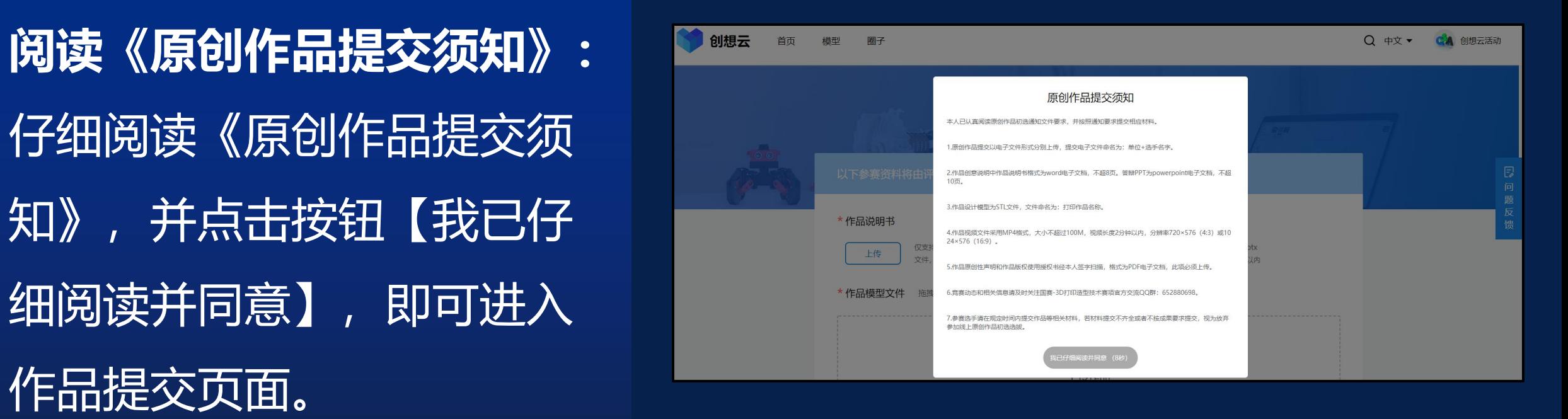

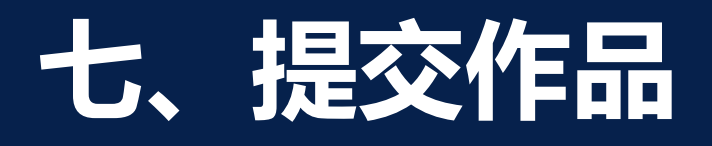

# **提交参赛作品材料:** 关材料。

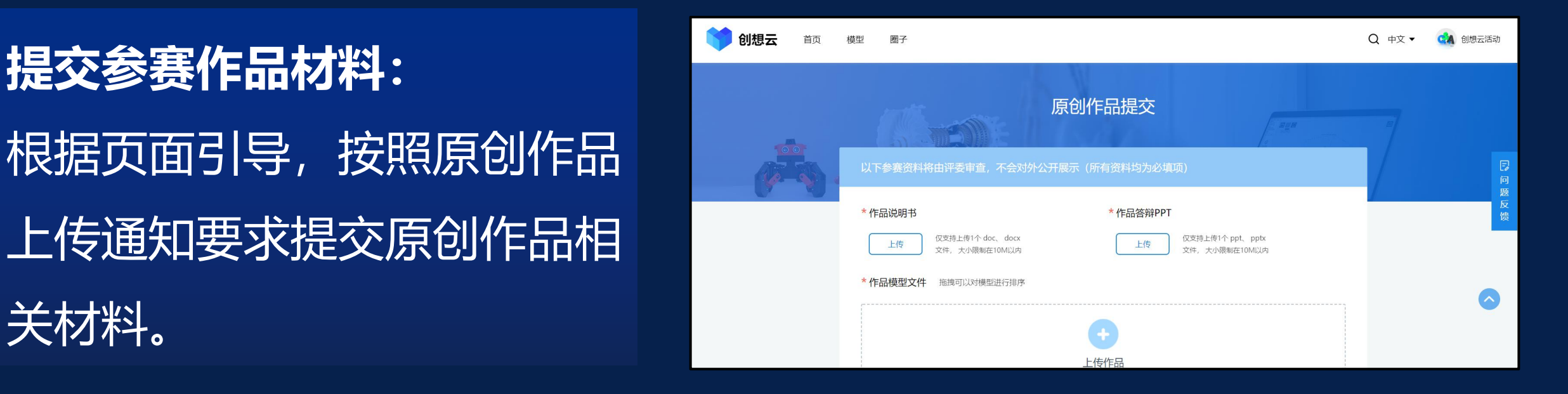

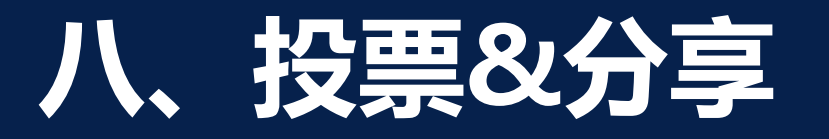

## **投票/分享:** 通过点击对应参赛作品,可以进入作品

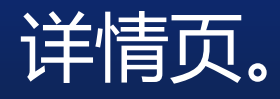

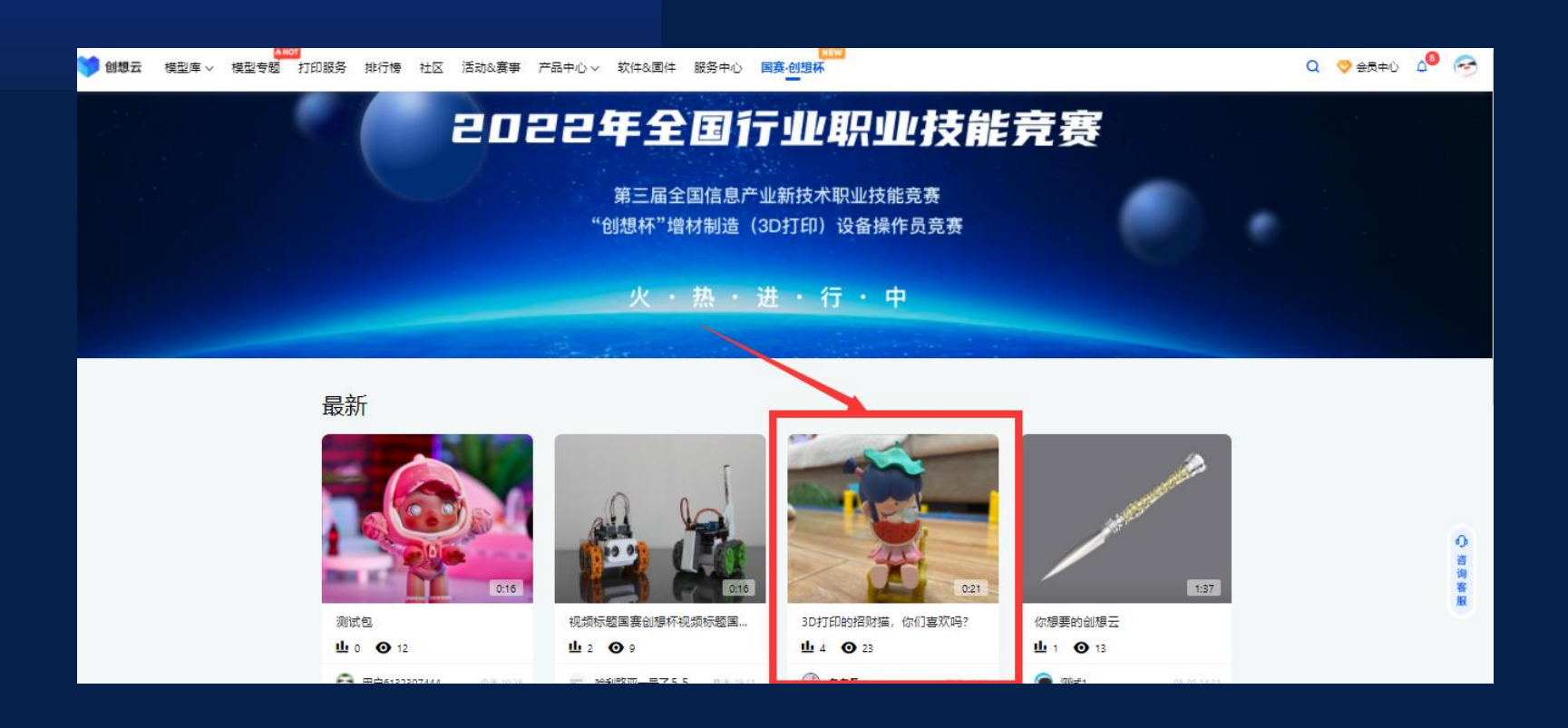

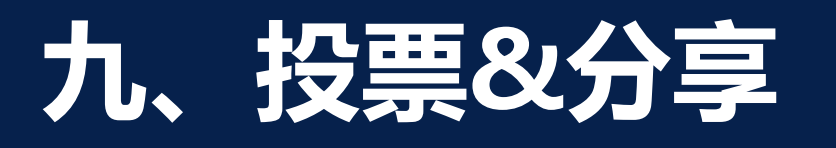

### **投票/分享:**

制作品链接进行转发。

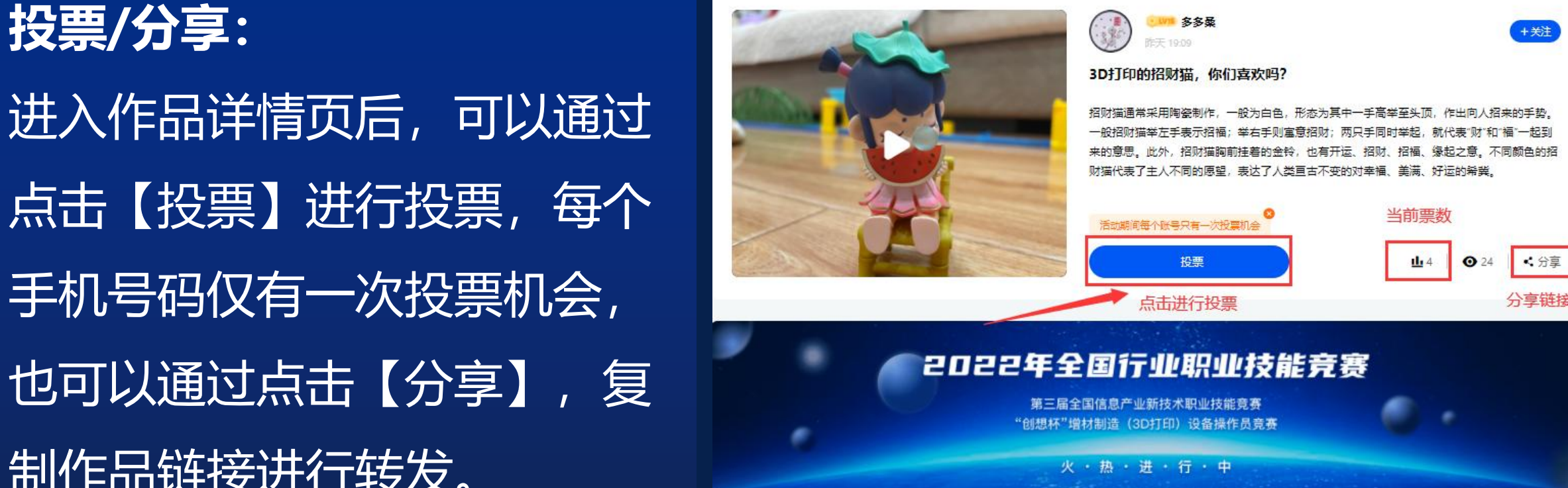

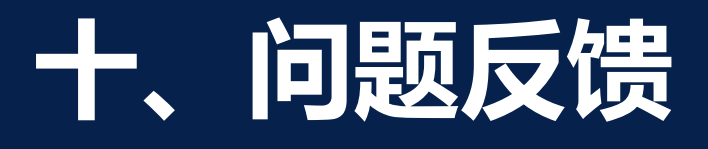

**问题反馈:** 遇到任何的问题,均可通过 【问题反馈】,填写联系方 式、截图、反馈内容,工作 人员会在工作日24小时内进 行处理。

#### 点击所有页面右边固定按钮 2022年全国行业职业技能竞赛

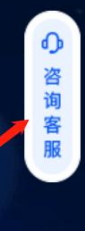

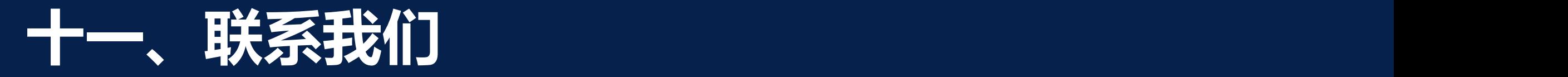

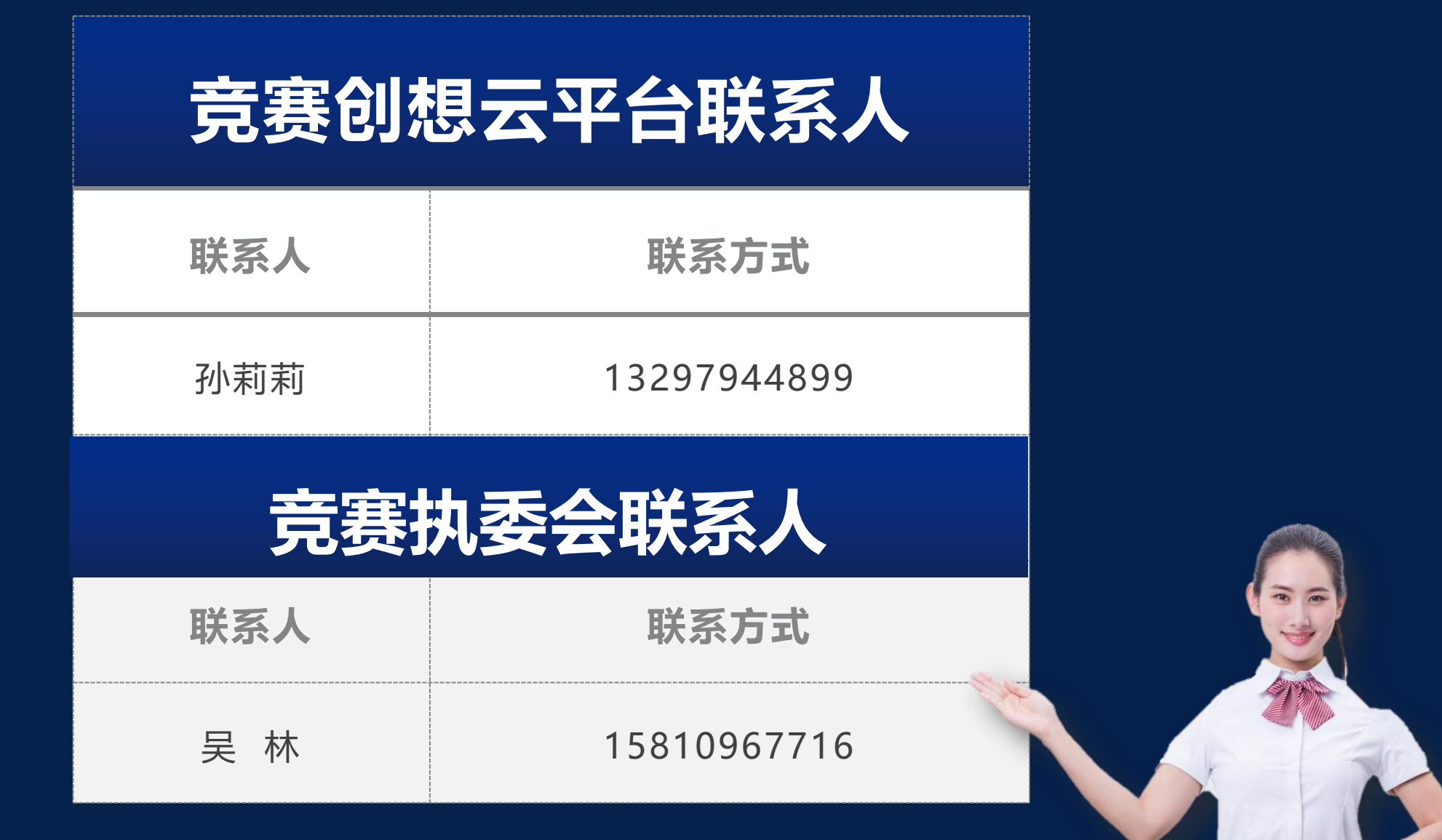